## Package 'sparrpowR'

June 17, 2020

<span id="page-0-0"></span>Title Power Analysis to Detect Spatial Relative Clusters

Version 0.1.3

Maintainer Ian D. Buller <ian.buller@nih.gov>

Description Calculate the statistical power to detect clusters using kernel-based spatial relative risk functions that are estimated using the 'sparr' package. Details about the 'sparr' package methods can be found in the tutorial: Davies et al. (2018) <doi:10.1002/sim.7577>. Details about kernel density estimation can be found in J. F. Bethell (1990) <doi:10.1002/sim.4780090616>. More information about relative risk functions using kernel-density estimation can be found in J. F. Bithell (1991) <doi:10.1002/sim.4780101112>.

License Apache License (>= 2.0)

Encoding UTF-8

LazyData true

RoxygenNote 7.0.2

**Depends** R  $(>= 3.5.0)$ , spatstat

Imports doParallel, fields, foreach, graphics, grDevices, parallel, raster, sp, sparr, stats, utils

Suggests tidyverse, testthat, spelling, R.rsp

VignetteBuilder R.rsp

Language en-US

NeedsCompilation no

Author Ian D. Buller [aut, cre, cph], Derek W. Brown [aut, cph], Mitchell J. Machiela [ctb], Timothy A. Myers [ctb], NCI [cph, fnd]

Repository CRAN

Date/Publication 2020-06-16 23:00:02 UTC

### <span id="page-1-0"></span>R topics documented:

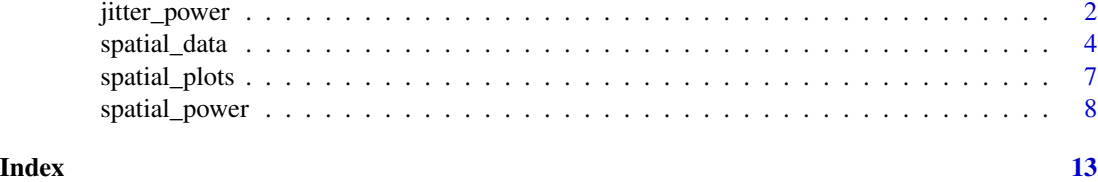

<span id="page-1-1"></span>jitter\_power *Power of SRR function for previously collected data.*

#### Description

Compute the statistical power of a spatial relative risk function using previously collected data.

#### Usage

```
jitter_power(
 obs_data,
  sim_total,
 samp_control = c("uniform", "CSR", "MVN"),
  s_{control} = 1,
 cascon = FALSE,
 lower\_tail = 0.025,upper\_tail = 0.975,
 parallel = FALSE,
 n\_core = 2,verbose = TRUE,
  ...
\mathcal{L}
```
#### Arguments

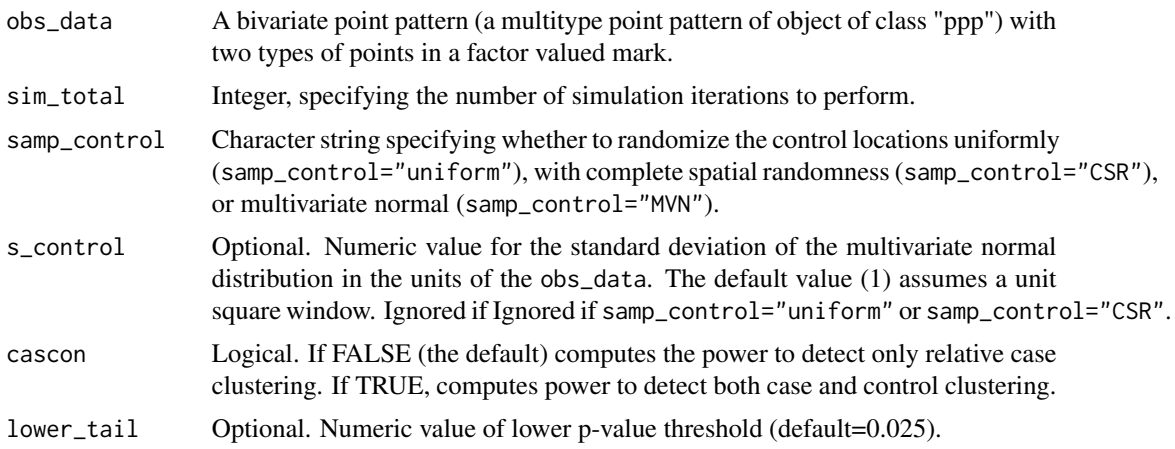

#### <span id="page-2-0"></span>jitter\_power 3

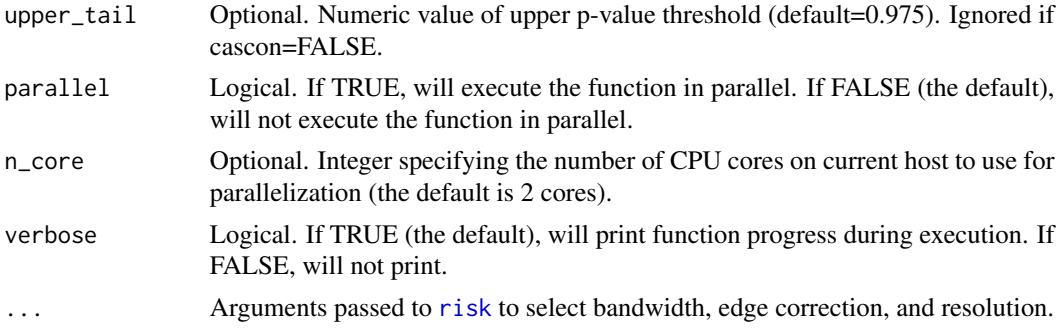

#### **Details**

This function computes the statistical power of the spatial relative risk function (nonparametric estimate of relative risk by kernel smoothing) for previously collected studies with known case and control locations.

The function uses the [risk](#page-0-0) function to estimate the spatial relative risk function and forces the tolerate argument to be TRUE in order to calculate asymptotic p-values.

If samp\_control = "uniform" the control locations are randomly generated uniformly within the window of obs\_data. By default, the resolution is an integer value of 128 and can be specified using the resolution argument in the internally called [risk](#page-0-0) function.

If samp\_control = "CSR" the control locations are randomly generated assuming complete spatial randomness (homogeneous Poisson process) within the window of obs\_data with a lambda = number of controls / [resolution x resolution]. By default, the resolution is an integer value of 128 and can be specified using the resolution argument in the internally called [risk](#page-0-0) function.

If samp\_control = "MVN" the control locations are randomly generated assuming a multivariate normal distribution *centered at each observed location*. The optional argument s\_control specifies the standard deviation of the multivariate normal distribution (1 by default) in the units of the obs\_data.

#### Value

An object of class "list". This is a named list with the following components:

- sim An object of class 'rrs' for the first iteration of simulated data.
- out An object of class 'rrs' for the observed spatial relative risk function without randomization.
- rr\_mean Vector of length [resolution x resolution] of the mean relative risk values at each gridded knot.
- pval\_mean Vector of length [resolution x resolution] of the mean asymptotic p-value at each gridded knot.
- rr\_sd Vector of length [resolution x resolution] of the standard deviation of relative risk values at each gridded knot.
- rr\_mean Vector of length [resolution x resolution] of the proportion of asymptotic p-values that were significant at each gridded knot.
- rx Vector of length [resolution x resolution] of the x-coordinates of each gridded knot.
- ry Vector of length [resolution x resolution] of the y-coordinates of each gridded knot.

<span id="page-3-0"></span>rx Vector of length sim\_total of the number of control locations simulated in each iteration.

bandw Vector of length sim\_total of the bandwidth (of numerator) used in each iteration.

bandw Vector of length sim\_total of the global s statistic.

bandw Vector of length sim\_total of the global t statistic.

#### See Also

[risk](#page-0-0) for additional arguments for bandwidth selection, edge correction, and resolution.

#### Examples

```
# Using the \code{\link[spatstat.data]{chorley}} dataset
data(chorley)
f1 <- jitter_power(obs_data = unique(chorley),
                   sim\_total = 2,
                   samplecontrol = "MVN",s_{control} = 0.01,
                   verbose = FALSE
                   )
```
<span id="page-3-1"></span>

spatial\_data *Simulate random data for SRR function*

#### Description

Generate random bivariate data for a spatial relative risk function.

#### Usage

```
spatial_data(
 win = spatstat::unit.square(),
 sim\_total = 2,
 x_case,
 y_case,
  samp_case = c("uniform", "MVN", "CSR", "IPP"),
  samp_control = c("uniform", "systematic", "MVN", "CSR", "IPP", "clustered"),
  x_control = NULL,
 y_control = NULL,
 n_case = NULL,
 n_control = NULL,
 npc_control = NULL,
 r_case = NULL,
  r_{\text{control}} = \text{NULL},
  s_case = NULL,
  s_control = NULL,
  l\_case = NULL,
```
#### <span id="page-4-0"></span>spatial\_data 5

```
l_control = NULL,
  e_control = NULL,
  ...
\lambda
```
#### Arguments

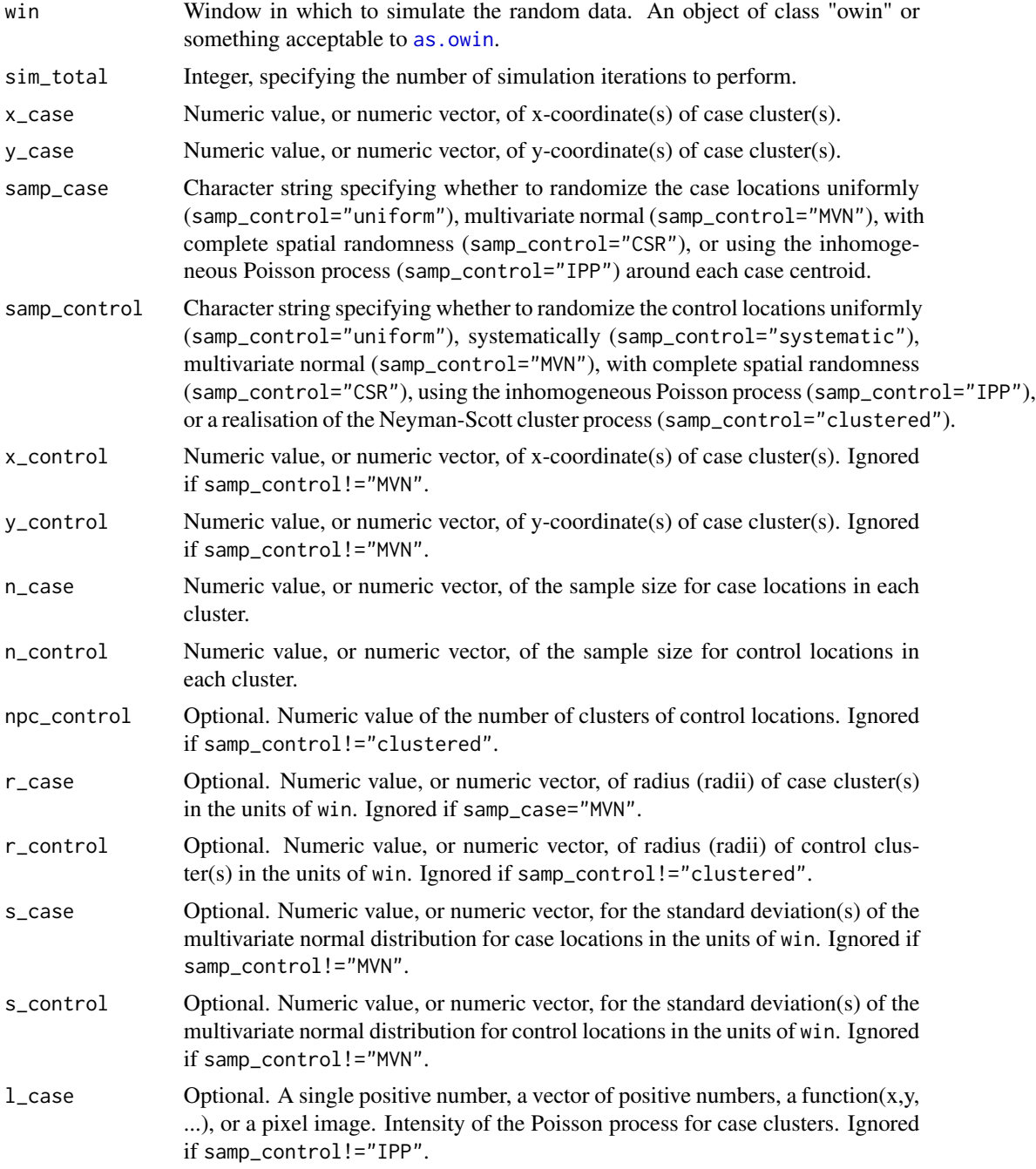

<span id="page-5-0"></span>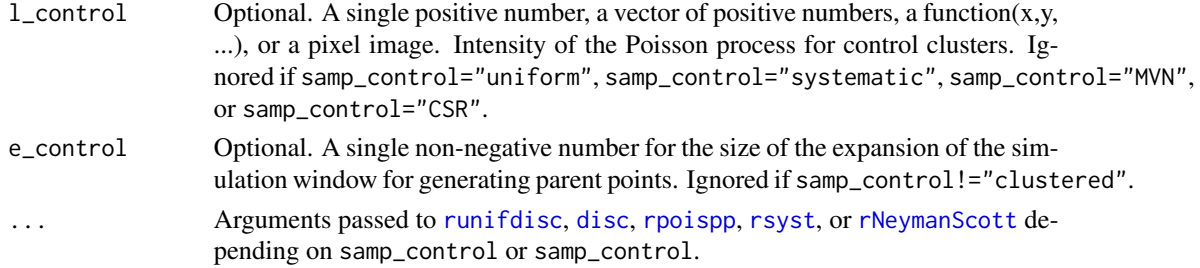

#### **Details**

This function generates random data for a spatial relative risk function (nonparametric estimate of relative risk by kernel smoothing) using various random point pattern generators from the [spatstat](#page-0-0) package to generate data.

If samp\_case = "uniform" the case locations are randomly generated uniformly within a disc of radius r\_case (or discs of radii r\_case) centered at coordinates (x\_case, y\_case).

If samp\_case = "MVN" the case locations are randomly generated assuming a multivariate normal distribution centered at coordinates (x\_case, y\_case) with a standard deviation of s\_case.

If samp\_case = "CSR" the case locations are randomly generated assuming complete spatial randomness (homogeneous Poisson process) within a disc of radius r\_case (or discs of radii r\_case) centered at coordinates (x\_case, y\_case) with lambda = n\_case / area of disc.

If samp\_case = "IPP" the case locations are randomly generated assuming an inhomogeneous Poisson process with a disc of radius r\_case (or discs of radii r\_case) centered at coordinates (x\_case,  $y$ <sub>case</sub>) with lambda =  $l$ <sub>case</sub>, a function.

If samp\_control = "uniform" the control locations are randomly generated uniformly within the window win.

If samp\_control = "systematic" the control locations are randomly generated systematically within the window win consisting of a grid of equally-spaced points with a random common displacement.

If samp\_control = "MVN" the control locations are randomly generated assuming a multivariate normal distribution centered at coordinates (x\_control, y\_control) with a standard deviation of s\_control.

If samp\_control = "CSR" the control locations are randomly generated assuming complete spatial randomness (homogeneous Poisson process) within the window win with a lambda = n\_control / [resolution x resolution]. By default, the resolution is an integer value of 128 and can be specified using the resolution argument in the internally called [risk](#page-0-0) function.

If samp\_control = "IPP" the control locations are randomly generated assuming an inhomogeneous Poisson process within the window win with a lambda = l\_control, a function.

If samp\_control = "clustered" the control locations are randomly generated with a realisation of the Neyman-Scott process within the window win with the intensity of the Poisson process cluster centres (kappa = l\_control), the size of the expansion of the simulation window for generative parent points (e\_control), and the radius (or radii) of the disc for each cluster (r\_control).

#### Value

An object of class "ppplist". This is a list of marked point patterns that have a single mark with two levels: case and control.

#### <span id="page-6-0"></span>spatial\_plots 7

#### See Also

[runifdisc](#page-0-0), [disc](#page-0-0), [rpoispp](#page-0-0), [rsyst](#page-0-0), or [rNeymanScott](#page-0-0) for additional arguments for random point pattern generation.

#### Examples

```
spatial_data(x\_case = c(0.25, 0.5, 0.75),y\_{case} = c(0.75, 0.25, 0.75),
             samp_case = "MVN",
             samp_control = "MVN",
             x_control = c(0.25, 0.5, 0.75),
             y_control = c(0.75, 0.25, 0.75),
             n_case = 100,
             n_{control} = c(100, 500, 300),
             s\_case = c(0.05, 0.01, 0.05),
             s_{control} = 0.05,
             verbose = FALSE
             \lambda
```
spatial\_plots *Plots for statistical power estimates of the SRR function*

#### Description

Create multiple plots of output from [spatial\\_data](#page-3-1), [spatial\\_power](#page-7-1) and [jitter\\_power](#page-1-1) functions.

#### Usage

```
spatial_plots(
  input,
 p_{th}resh = 0.8,
 n\_sim = 1,
 cols = c("#000000", "#cccccc", "#ffffff", "#ff0000", "#0000ff"),
 chars = c(1, 1),
 sizes = c(1, 1),plot_pts = TRUE,
 plot_text = FALSE,
  ...
)
```
#### Arguments

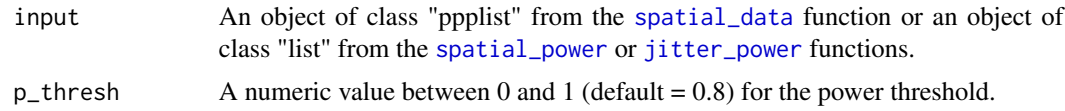

<span id="page-7-0"></span>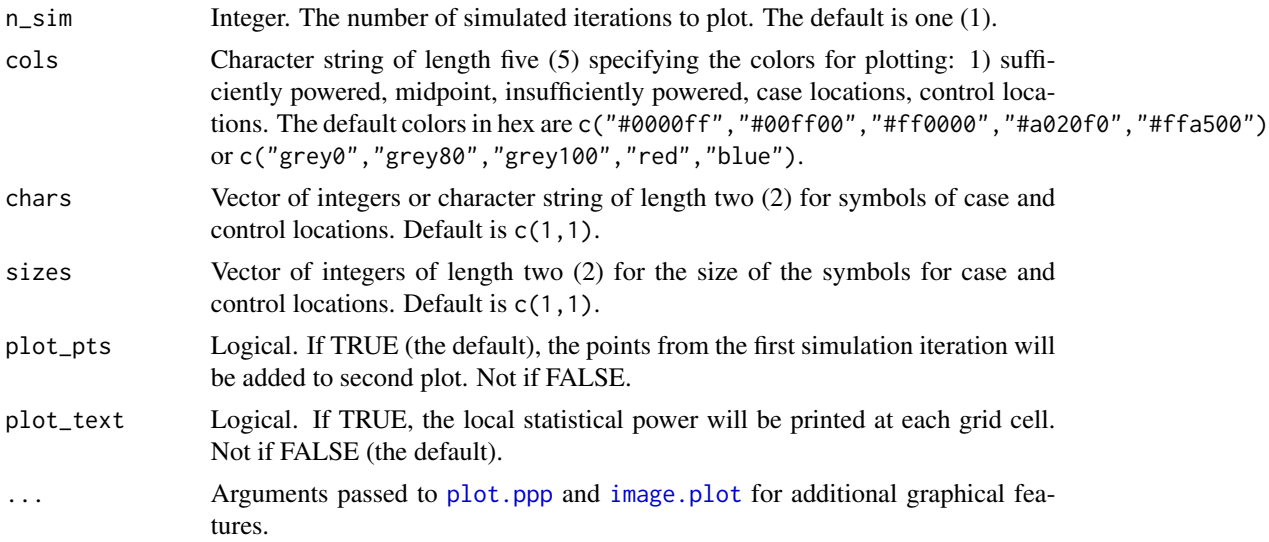

#### Value

This function produces up to three plots: 1) example input, 2) local power, and 3) local power above a threshold. If the input is from the [spatial\\_data](#page-3-1) function, this function will only display the first plot.

#### Examples

spatial\_plots(input = sim\_power)

<span id="page-7-1"></span>spatial\_power *Power of SRR function for randomly generated data.*

#### Description

Compute the statistical power of a spatial relative risk function using randomly generated data.

#### Usage

```
spatial_power(
 win = spatstat::unit.square(),
 sim\_total = 2,
 x_case,
 y_case,
 samp_case = c("uniform", "MVN", "CSR", "IPP"),
 samp_control = c("uniform", "systematic", "MVN", "CSR", "IPP", "clustered"),
 x_control = NULL,
```
<span id="page-8-0"></span>spatial\_power 9

```
y_control = NULL,
n_case = NULL,
n_control = NULL,
npc_control = NULL,
r_case = NULL,
r_control = NULL,
s_case = NULL,
s_control = NULL,
l_case = NULL,
l_control = NULL,
e_control = NULL,
lower\_tail = 0.025,upper\_tail = 0.975,
cascon = FALSE,verbose = TRUE,
parallel = FALSE,
n\_core = 2,...
```
#### Arguments

 $\mathcal{L}$ 

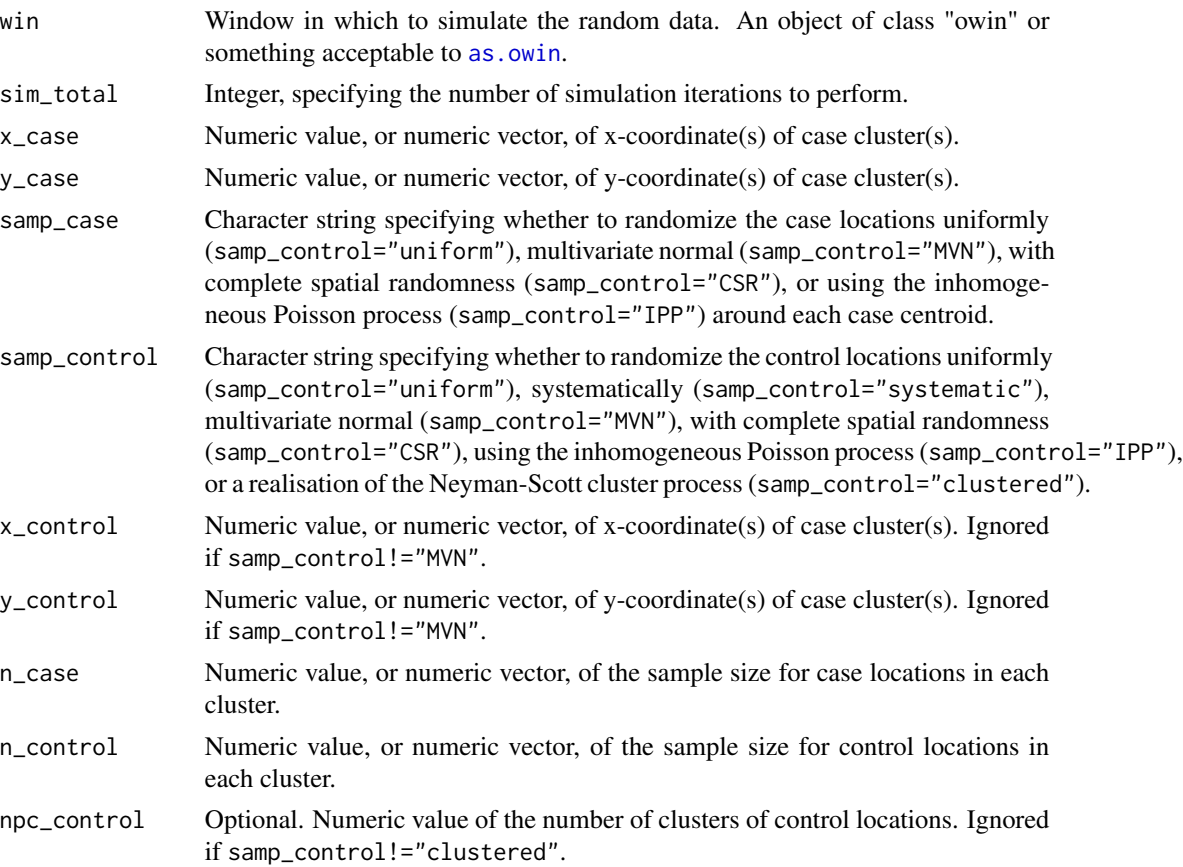

<span id="page-9-0"></span>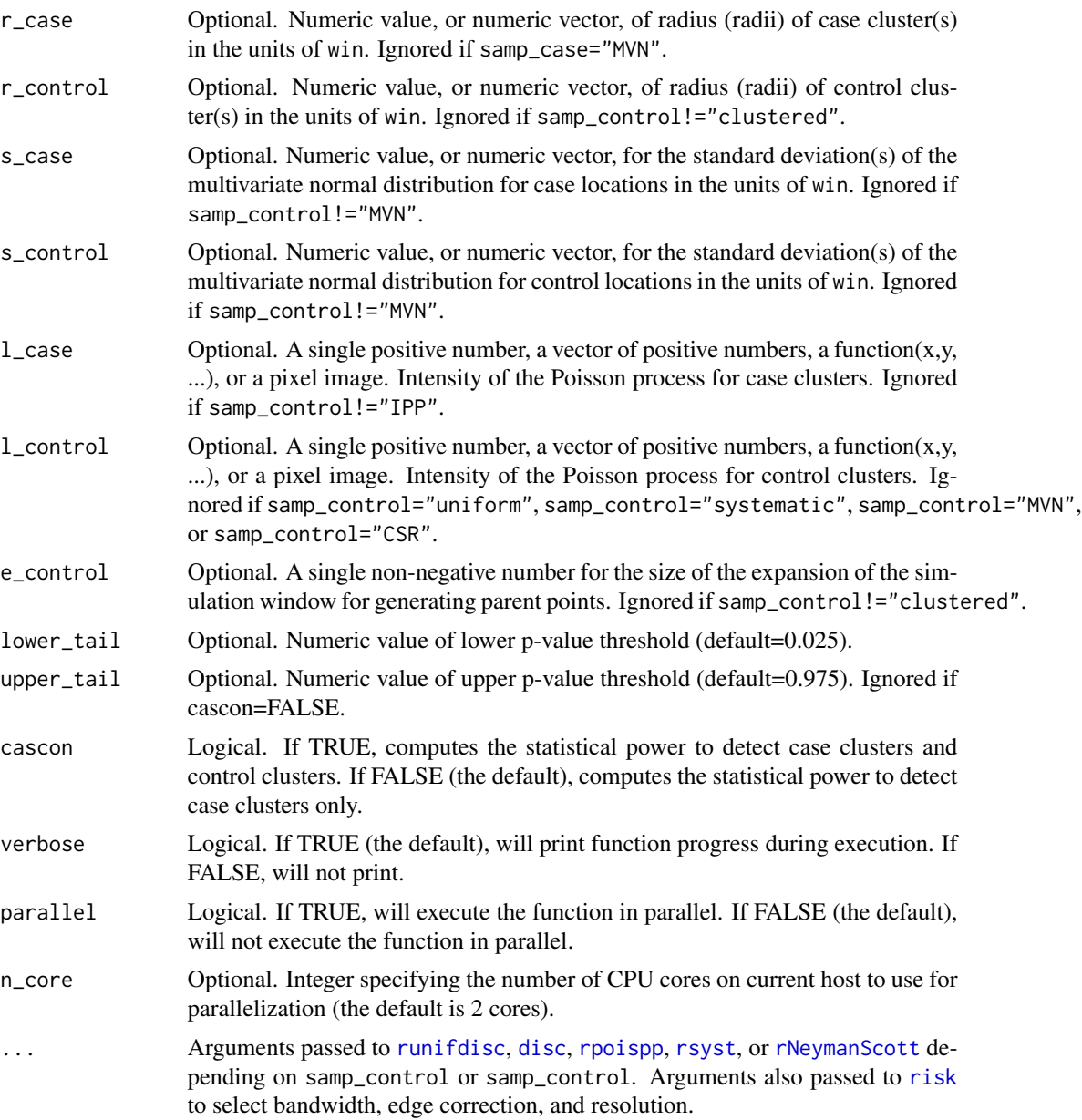

#### Details

This function computes the statistical power of the spatial relative risk function (nonparametric estimate of relative risk by kernel smoothing) for randomly generated data using various random point pattern generators from the [spatstat](#page-0-0) package.

The function uses the [risk](#page-0-0) function to estimate the spatial relative risk function and forces the tolerate argument to be TRUE in order to calculate asymptotic p-values.

If samp\_case = "uniform" the case locations are randomly generated uniformly within a disc of radius r\_case (or discs of radii r\_case) centered at coordinates (x\_case, y\_case).

#### <span id="page-10-0"></span>spatial\_power 11

If samp\_case = "MVN" the case locations are randomly generated assuming a multivariate normal distribution centered at coordinates (x\_case, y\_case) with a standard deviation of s\_case.

If samp\_case = "CSR" the case locations are randomly generated assuming complete spatial randomness (homogeneous Poisson process) within a disc of radius r\_case (or discs of radii r\_case) centered at coordinates (x\_case, y\_case) with lambda = n\_case / area of disc.

If samp\_case = "IPP" the case locations are randomly generated assuming an inhomogeneous Poisson process with a disc of radius r\_case (or discs of radii r\_case) centered at coordinates (x\_case,  $y$ <sub>case</sub>) with lambda =  $1$ <sub>case</sub>, a function.

If samp\_control = "uniform" the control locations are randomly generated uniformly within the window win.

If samp\_control = "systematic" the control locations are randomly generated systematically within the window win consisting of a grid of equally-spaced points with a random common displacement.

If samp\_control = "MVN" the control locations are randomly generated assuming a multivariate normal distribution centered at coordinates (x\_control, y\_control) with a standard deviation of s\_control.

If samp\_control = "CSR" the control locations are randomly generated assuming complete spatial randomness (homogeneous Poisson process) within the window win with a lambda = n\_control / [resolution x resolution] By default, the resolution is an integer value of 128 and can be specified using the resolution argument in the internally called [risk](#page-0-0) function.

If samp\_control = "IPP" the control locations are randomly generated assuming an inhomogeneous Poisson process within the window win with a lambda = l\_control, a function.

If samp\_control = "clustered" the control locations are randomly generated with a realisation of the Neyman-Scott process within the window win with the intensity of the Poisson process cluster centres (kappa = l\_control), the size of the expansion of the simulation window for generative parent points (e\_control), and the radius (or radii) of the disc for each cluster (r\_control).

#### Value

An object of class "list". This is a named list with the following components:

#'

- sim An object of class 'rrs' for the first iteration of simulated data.
- out An object of class 'rrs' for the observed spatial relative risk function without randomization.
- rr\_mean Vector of length [resolution x resolution] of the mean relative risk values at each gridded knot.
- pval\_mean Vector of length [resolution x resolution] of the mean asymptotic p-value at each gridded knot.
- rr\_sd Vector of length [resolution x resolution] of the standard deviation of relative risk values at each gridded knot.
- rr\_mean Vector of length [resolution x resolution] of the proportion of asymptotic p-values that were significant at each gridded knot.
- rx Vector of length [resolution x resolution] of the x-coordinates of each gridded knot.
- ry Vector of length [resolution x resolution] of the y-coordinates of each gridded knot.
- rx Vector of length sim\_total of the number of control locations simulated in each iteration.

bandw Vector of length sim\_total of the bandwidth (of numerator) used in each iteration.

bandw Vector of length sim\_total of the global s statistic.

bandw Vector of length sim\_total of the global t statistic.

#### Examples

```
spatial-power(x\_case = c(0.25, 0.5, 0.75),y_case = c(0.75, 0.25, 0.75),
              samp_case = "MVN",
              samp_control = "MVN",
              x_control = c(0.25, 0.5, 0.75),
              y_control = c(0.75, 0.25, 0.75),
              n_case = 100,
              n_{control} = c(100, 500, 300),
              s\_case = c(0.05, 0.01, 0.05),
              s_{control} = 0.05,
              verbose = FALSE
              )
```
# <span id="page-12-0"></span>Index

as.owin, *[5](#page-4-0)*, *[9](#page-8-0)* disc, *[6,](#page-5-0) [7](#page-6-0)*, *[10](#page-9-0)* image.plot, *[8](#page-7-0)* jitter\_power, [2,](#page-1-0) *[7](#page-6-0)* plot.ppp, *[8](#page-7-0)* risk, *[3,](#page-2-0) [4](#page-3-0)*, *[6](#page-5-0)*, *[10,](#page-9-0) [11](#page-10-0)* rNeymanScott, *[6,](#page-5-0) [7](#page-6-0)*, *[10](#page-9-0)* rpoispp, *[6,](#page-5-0) [7](#page-6-0)*, *[10](#page-9-0)* rsyst, *[6,](#page-5-0) [7](#page-6-0)*, *[10](#page-9-0)* runifdisc, *[6,](#page-5-0) [7](#page-6-0)*, *[10](#page-9-0)* spatial\_data, [4,](#page-3-0) *[7,](#page-6-0) [8](#page-7-0)* spatial\_plots, [7](#page-6-0) spatial\_power, *[7](#page-6-0)*, [8](#page-7-0) spatstat, *[6](#page-5-0)*, *[10](#page-9-0)*